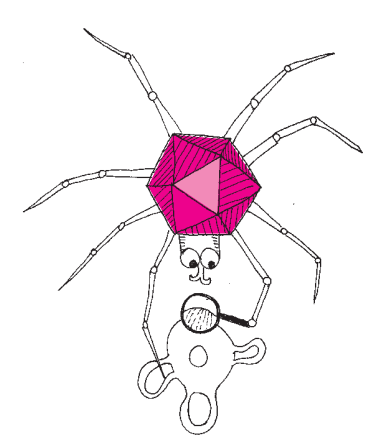

8 cyfr znaczących? **Rozwiązanie zadania M 1519.** Niech *d* będzie początkową cyfrą każdej z liczb 2*<sup>n</sup>* i 9 · 5 *<sup>n</sup>*. Przypuśćmy ponadto,  $\vec{z}$ e liczba  $2^n$  ma  $k+1$  cyfr, a liczba  $9 \cdot 5^n$ ma  $\ell + 1$  cyfr ( $k$  i  $\ell$  to liczby całkowite nieujemne). Wówczas

oraz

 $d \cdot 10^k < 2^n < (d+1) \cdot 10^k$ 

 $d \cdot 10^{\ell} < 9 \cdot 5^{n} < (d+1) \cdot 10^{\ell}$ . Wymnażając powyższe nierówności, uzyskujemy

 $d^2 \cdot 10^{k+\ell} < 9 \cdot 10^n < (d+1)^2 \cdot 10^{k+\ell}$ skąd

 $d^2 < 9 \cdot 10^{n-k-\ell} < (d+1)^2$ .

Wobec nierówności  $1 \leq d \leq 9$  mamy więc *n* − *k* − *ℓ* ∈ {0, 1}, a zatem<br> *d*<sup>2</sup> < 9 <  $(d + 1)^2$  lub *d*<sup>2</sup> < 90 <  $(d + 1)^2$ . Tylko w drugim przypadku istnieje rozwiązanie:  $d = 9$ .

Można sprawdzić (na przykład za pomocą komputera), że  $n = 53$  jest najmniejszą liczbą spełniającą warunki zadania.

\*Instytut Informatyki, Wydział Matematyki, Informatyki i Mechaniki, Uniwersytet Warszawski

## **Maszyna różnicowa**

## *Piotr CHRZĄSTOWSKI-WACHTEL\**

Dlaczego w szkole tak dużo uczymy się o wielomianach? Są dwa podstawowe powody. Pierwszy z nich – całkiem zrozumiały – po prostu jest to niemal największa klasa funkcji, których wartości umiemy obliczać. Potrafimy jeszcze dzielić wartości wielomianów, ale z pozostałymi funkcjami, które występują w programie szkolnym, a później na studiach, w zasadzie mielibyśmy sporo problemów. Co by było, gdybyśmy, porwani przez jakichś wrogich, a potężnych Marsjan, zostali postawieni w takiej sytuacji: ludzkość zostanie ocalona, jeśli wykażemy się odpowiednią inteligencją matematyczną i, dysponując jedynie kartką papieru i ołówkiem, obliczymy w ciągu jednego dnia wartość sin 1° z dokładnością do 10 cyfr po przecinku? Kto z absolwentów liceów poradziłby sobie z takim wyzwaniem? Chyba niewielu Czytelników potrafiłoby aż z taką dokładnością wyznaczyć poprawną wartość: 0,0174524064. Na pewno nie za pomocą cyrkla, linijki i ołówka. Zresztą podobnie trudno by było, gdyby ci podli Marsjanie kazali nam obliczyć np.  $\log_2 10$ czy  $2^\pi$ z tą samą dokładnością. Powstaje pytanie: jak sobie radzili z tymi problemami nasi poprzednicy, którzy wieki temu drukowali tabele różnych funkcji matematycznych: pierwiastków, sinusów i logarytmów z zaskakująco dobrymi dokładnościami, sięgającymi nieraz

Dochodzimy tu do drugiej niezwykłej własności wielomianów. Otóż, o czym dowiadują się studenci pierwszego roku kierunków ścisłych, wielomiany mają jeszcze jedną sympatyczną własność. Za ich pomocą możemy dowolnie dokładnie przybliżać wszystkie funkcje dostatecznie gładkie, czyli takie, których wykres jest linią ciągłą bez żadnych załamań (konkretnie funkcje klasy *C*<sup>∞</sup>, czyli nieskończenie wiele razy różniczkowalne), a do nich należą właśnie funkcje trygonometryczne, logarytmy, funkcje wykładnicze. Konkretnie: w każdym skończonym przedziale możemy tak dobrać współczynniki wielomianu, żeby wartości w tym przedziale różniły się od wartości interesującej nas funkcji o mniej, niż z góry zadana wartość. Dla funkcji sinus i dla przedziału [0*, π/*4] wystarczy wziąć wielomian

$$
P(x) = x - \frac{1}{6}x^3 + \frac{1}{120}x^5 - \frac{1}{5040}x^7 + \frac{1}{362880}x^9 - \frac{1}{39916800}x^{11} + \frac{1}{6227020800}x^{13}
$$

(w tym wzorze w mianownikach mamy silnie wykładników, a *x* jest podane w mierze łukowej), aby otrzymać wartości sin *x* z dokładnością do 10 cyfr dziesiętnych po przecinku dla każdego *x* z tego przedziału. Znając ten wzór i dysponując paroma godzinami, na pewno byśmy sobie z marsjańskim problemem poradzili.

No to do roboty! Jak jednak wyznaczyć wiele wartości wielomianu tak, aby się jak najmniej napracować? Postawmy się w sytuacji autora tabel matematycznych dwa wieki temu – nie mamy komputerów, chcemy osiągnąć dużą dokładność i obliczyć wartości takiej funkcji, jak sinus, powiedzmy, co  $\frac{1}{10000}$ radiana. Ile trzeba będzie wykonać mnożeń? One w końcu sprawiają więcej kłopotu niż dodawanie i odejmowanie. Powiedzmy, że zajmiemy się wielomianem stopnia *n*, postaci  $P(x) = a_0 + a_1x + a_2x^2 + \ldots + a_nx^n$ . Na pierwszy rzut oka wygląda na to, że dla każdej wartości *x* trzeba obliczyć wszystkie potęgi *x* od 2 do *n*, co kosztuje *n* − 1 mnożeń, potem otrzymane wartości *x <sup>k</sup>* przemnożyć przez współczynniki *a<sup>k</sup>* dla *k* = 1*, . . . , n* (kolejne *n* mnożeń) i uzyskane liczby zsumować. Razem mamy więc 2*n* − 1 mnożeń i *n* dodawań.

Dość łatwo można ten wynik poprawić, stosując schemat Hornera. Jeśli przedstawimy nasz wielomian w postaci

$$
P(x) = a_0 + x(a_1 + x(a_2 + x(\ldots + x(a_{n-1} + xa_n)\ldots))),
$$

wówczas – o dziwo! – liczba mnożeń spadnie nam do *n*, a liczba dodawań się nie zmieni. W tej metodzie obliczenia zaczynamy od wewnątrz: mnożymy *x* przez *an*, dodajemy *a<sup>n</sup>*−<sup>1</sup>, mnożymy przez *x*, dodajemy *a<sup>n</sup>*−<sup>2</sup> itd., aż dodamy na końcu *a*0. Wydaje się, że tego wyniku poprawić już nie można.

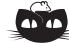

**Rozwiązanie zadania M 1520.** Niech *D* będzie takim punktem w przestrzeni, że czworościan *ABCD* jest foremny. Wówczas trójkąt *DKC* jest przystający do trójkąta *AKC*, gdyż jest jego obrazem przy obrocie wokół prostej *BC* przeprowadzającym punkt *A* na punkt *D*. Wobec tego *AK* = *DK*.

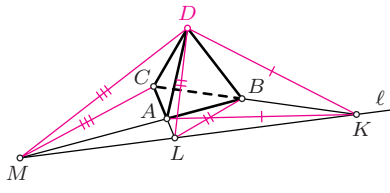

W pełni analogicznie uzasadniamy przystawanie par trójkątów *DLA*, *BLA* oraz *DMB*, *CMB* i wynikające stąd równości *BL* = *DL* oraz *CM* = *DM*. Za *P* wystarczy teraz przyjąć obraz punktu *D* przy takim obrocie wokół prostej *ℓ*, który posyła *D* w płaszczyznę trójkąta *ABC* (są dwa takie punkty).

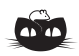

**Rozwiązanie zadania M 1521.** Udowodnimy, że *n* jest szukaną najmniejszą liczbą pól. Zauważmy najpierw, że jeżeli początkowo zarażonych będzie *n* pól znajdujących się

na jednej z przekątnych tablicy, to *n* − 1 sekundach wszystkie pola tablicy będą zarażone.

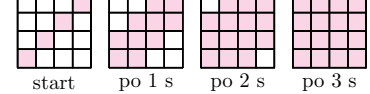

Przypuśćmy, że początkowo zarażonych jest *k < n* pól. *Odcinkiem granicznym* nazwijmy odcinek będący bokiem dokładnie jednego zarażonego pola. Zauważmy, że zainfekowanie nowego pola *P* nie zmienia liczby odcinków granicznych lub zmniejsza ich liczbę (jeżeli w danej sekundzie któryś z dotąd niezainfekowanych sąsiadów pola *P* również staje się zarażony) — w każdym razie liczba odcinków granicznych się nie zwiększa.

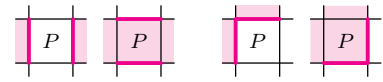

Początkowo liczba odcinków granicznych jest równa co najwyżej 4*k*, a w sytuacji, gdy wszystkie pola są zarażone, jest równa obwodowi tablicy, czyli 4*n*. Ponieważ 4*k <* 4*n*, więc nie jest możliwe zarażenie wszystkich pól.

A jednak! Przedstawimy teraz sposób, za pomocą którego będziemy obliczali wartości wielomianu w kolejnych liczbach, nie wykonując, poza kilkoma początkowymi wartościami, żadnego mnożenia! Metodę zilustrujemy na przykładzie konkretnego wielomianu  $V(x) = 2x^3 - x^2 - 4x + 7$ . Będziemy wyznaczali wartości tego wielomianu dla kolejnych liczb naturalnych. Pierwsze cztery wartości to, dla  $x = 0, 1, 2, 3$ , odpowiednio 7, 4, 11, 40, co obliczamy w pamięci lub schematem Hornera.

Teraz pora na magię. Obliczmy różnice między tymi wartościami: będą to kolejno liczby −3*,* 7*,* **29**. Powtórzmy to jeszcze raz, tym razem dla tych trzech wartości: 10*,* **22**. Na koniec jeszcze raz obliczmy różnicę między tymi dwiema wartościami: **12**. Zapamiętajmy tę wartość, będziemy z niej wielokrotnie korzystać. Jesteśmy już przygotowani do wyznaczenia wartości *V* (4) za pomocą 3 dodawań. Skupiamy się na ostatnich wartościach z przedstawionych tutaj ciągów, zapisanych w odwrotnej kolejności, czyli **12***,* **22***,* **29***,* **40**. Dalsze trzy wartości otrzymamy, sumując je w następujący sposób:  $12 + 22 = 34$ ,  $34 + 29 = 63$ , 63 + 40 = **103**. Ostatnia otrzymana wartość to właśnie *V* (4). Teraz, żeby otrzymać *V* (5), powtarzamy nasz algorytm dla właśnie wygenerowanych liczb, zaczynając od tej samej dwunastki, co poprzednio i dostajemy kolejno 12 + 34 = **46**, 46 + 63 = **109**, 109 + 103 = **212**, więc *V* (5) = **212**. Biorąc znowu dwunastkę i sumując ostatnio otrzymane wyniki, otrzymamy kolejno wartości **58***,* **167***,* **379**, z których ostatnia liczba jest, jak się już domyślamy, równa *V* (6). Następnie tą samą metodą wyznaczamy po kolei *V* (7)*, V* (8)*, V* (9)*. . . ,* za każdym razem wykonując tylko trzy dodawania i żadnego mnożenia!

Co się tu dzieje? Wszystko dzięki niepozornemu operatorowi różnicy skończonej, który oznaczymy przez ∆. Ten operator działa na wielomianach i tworzy z nich nowe wielomiany według następującego wzoru: ∆(*P*(*x*)) = *P*(*x* + 1) − *P*(*x*) dla dowolnego wielomianu *P*(*x*). Czyli dla każdego argumentu *x* wartość ∆(*P*(*x*)) jest równa przyrostowi wartości wielomianu, gdy argument zwiększymy o 1. Obliczmy zatem dla naszego wielomianu

$$
\Delta(V(x)) = 2(x+1)^3 - (x+1)^2 - 4(x+1) + 7 - 2x^3 + x^2 + 4x - 7 = 6x^2 + 4x - 3.
$$

Okazuje się, że otrzymaliśmy wielomian stopnia o jeden niższego niż oryginał. Chwila zastanowienia i widzimy, że tak będzie dla każdego wielomianu trzeciego stopnia. Operator ∆, działając na taki wielomian, zmniejszy jego stopień do kwadratowego. I ogólnie, jeśli wielomian *P*(*x*) jest stopnia *n*, to ∆(*P*(*x*)) będzie wielomianem stopnia  $n-1$ . Można to sprawdzić, rozwijając  $P(x+1)$  ze wzoru dwumianowego Newtona; współczynnik przy najwyższej potędze to *an*, więc wyraz z *x <sup>n</sup>* skróci się przy odjęciu *P*(*x*). Jeszcze krótki namysł i zobaczymy, że współczynnikiem przy najwyższej potędze (czyli przy *x n*−1 ) wielomianu ∆(*P*(*x*)) bedzie  $n \cdot a_n$ .

Wprowadźmy teraz potęgi operatora ∆ ze względu na składanie. Ustalmy, że ∆<sup>0</sup> jest operatorem identycznościowym, czyli z definicji ∆<sup>0</sup> (*P*(*x*)) = *P*(*x*). Przyjmijmy, że  $\Delta^{n+1}(P(x)) = \Delta(\Delta^n(P(x)))$  dla  $n \geq 0$ . Co się stanie, jeśli będziemy iterować operator ∆ dla wielomianu *P*(*x*)? Pierwsza iteracja – to już wiemy – będzie wielomianem stopnia *n* − 1 o współczynniku przy najwyższej potędze równym *nan*. Druga – wielomianem stopnia *n* − 2 z najwyższym współczynnikiem równym *n*(*n* − 1)*an*, trzecia da nam wielomian stopnia *n* − 3 o najwyższym współczynniku równym *n*(*n* − 1)(*n* − 2)*a<sup>n</sup>* i tak dalej, aż w końcu *n*-ta iteracja, czyli ∆*<sup>n</sup>*(*P*(*x*)) będzie wielomianem stopnia zerowego o współczynniku przy najwyższej potędze (czyli wyrazie stałym) równym *n*(*n* − 1) ·  $\ldots$  · 2 · 1 · *a<sub>n</sub>* = *n*!*a<sub>n</sub>*. Zatem postać wielomianu  $\Delta^{n}(P(x))$  zależy jedynie od stopnia tego wielomianu i od współczynnika *an*. Jest więc dość łatwa do wyliczenia. Przykładowo, dla naszego wielomianu *V* (*x*) mamy

• 
$$
\Delta^0(V(x)) = 2x^3 - x^2 - 4x + 7,
$$
  
•  $\Delta^1(V(x)) = 6x^2 + 4x - 3,$ 

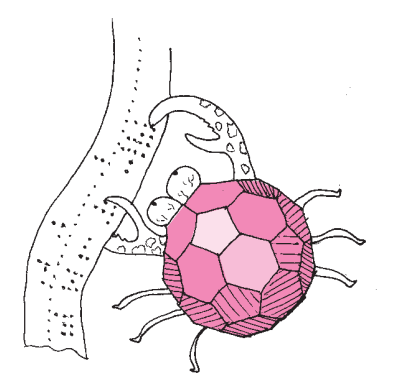

- $\Delta^2(V(x)) = 12x + 10,$
- $\Delta^3(V(x)) = 12$  (co było do przewidzenia od samego początku, bo  $12 = 3! \cdot 2$ )

i kolejne iteracje ∆ dadzą już tylko wielomiany zerowe.

Teraz pora na najważniejsze. Widzimy, że bezpośrednio z definicji operatora ∆ wynika wzór

$$
P(x+1) = P(x) + \Delta(P(x)),
$$

co zapiszemy w dogodniejszej dla dalszych rozważań postaci

$$
P(x) = P(x - 1) + \Delta^{1}(P(x - 1)).
$$

Ale ∆<sup>1</sup> (*P*(*x* − 1)) to też wielomian zmiennej *x*, więc proces możemy iterować, bo w szczególności ∆<sup>1</sup> (*P*(*x* − 1)) = ∆<sup>1</sup> (*P*(*x* − 2)) + ∆<sup>2</sup> (*P*(*x* − 2)). Idąc tak dalej, otrzymujemy

$$
P(x) = P(x - 1) + \Delta^{1}(P(x - 2)) + \Delta^{2}(P(x - 2)) =
$$
  
=  $\Delta^{0}(P(x - 1)) + \Delta^{1}(P(x - 2)) + \Delta^{2}(P(x - 3)) + \Delta^{3}(P(x - 3)) = ...$   
=  $\Delta^{0}(P(x - 1)) + \Delta^{1}(P(x - 2)) + ... + \Delta^{n-1}(P(x - n)) + \Delta^{n}(P(x - n)),$ 

a ostatni wyraz, jak wiemy, równy jest *n*! · *an*. Widać więc, że do wyznaczenia wartości  $P(x)$  wystarczy do wartości  $P(x-1)$  dodać wartości wszystkich *i*-tych potęg ∆ dla argumentów *x* − *i*, gdzie *i* przebiega zbiór {1*, . . . , n*}. A te wartości możemy wyznaczać kolejno, wykonując *n* dodawań.

Stwórzmy więc dla naszego wielomianu  $V(x)$  tabelę takich wartości. Zaczniemy od obliczenia "na piechotę" wartości *V* (0)*, V* (1)*, V* (2)*, V* (3).

|   |    | $x \mid V(x) \mid \Delta^1(V(x)) \mid \Delta^2(V(x)) \mid \Delta^3(V(x))$ |  |
|---|----|---------------------------------------------------------------------------|--|
|   |    |                                                                           |  |
|   |    |                                                                           |  |
|   | 11 |                                                                           |  |
| 3 | 40 |                                                                           |  |

Obliczmy teraz wartości  $\Delta(V(x))$  dla  $x = 0, 1, 2$ .

| $\boldsymbol{x}$ |    | $V(x) \left  \Delta^1(V(x)) \right  \Delta^2(V(x)) \left  \Delta^3(V(x)) \right $ |  |
|------------------|----|-----------------------------------------------------------------------------------|--|
|                  |    | -3                                                                                |  |
|                  |    |                                                                                   |  |
| $\overline{2}$   | 11 | 29                                                                                |  |
| 3                | 40 |                                                                                   |  |

Następnie wyznaczmy wartości  $\Delta^2(x)$  dla  $x = 0, 1$ ; więcej nam nie potrzeba. Od razu wstawmy dla porządku 12 w miejsce ∆<sup>3</sup> (*V* (*x*)) dla *x* = 0 – wiemy, że będzie to  $12 = 2 \cdot 3!$ , ale gdybyśmy nie dowierzali, zawsze możemy tę wartość uzyskać z ostatniej wypełnionej kolumny, odejmując 10 od 22.

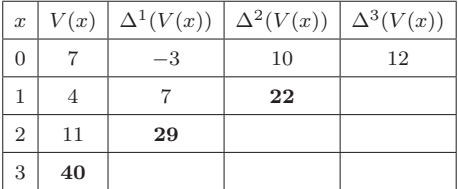

W powyższej tabeli została wytłuszczona przekątna, za pomocą której będziemy generowali kolejną przekątną. Zaczniemy od domyślnej dwunastki w ostatniej kolumnie (cała kolumna składa się z samych dwunastek), którą wstawimy dla *x* = 1. Teraz, poczynając od góry, będziemy do każdego z wytłuszczonych elementów przekątnej dodawali jego prawego sąsiada i wynik zapisywali pod spodem, wytłuszczając go:

| $\boldsymbol{x}$ | V(x) |      | $\Delta^1(V(x)) \mid \Delta^2(V(x))$ | $\Delta^3(V(x))$ |
|------------------|------|------|--------------------------------------|------------------|
| $\overline{0}$   |      | $-3$ | 10                                   | 12               |
| $\mathbf{1}$     |      |      | 22                                   | 12               |
| $\overline{2}$   | 11   | 29   | 34                                   |                  |
| 3                | 40   | 63   |                                      |                  |
| $\overline{4}$   | 103  |      |                                      |                  |

Proszę! Wykonaliśmy trzy dodawania i mamy wartość *V* (4). Jedziemy dalej:

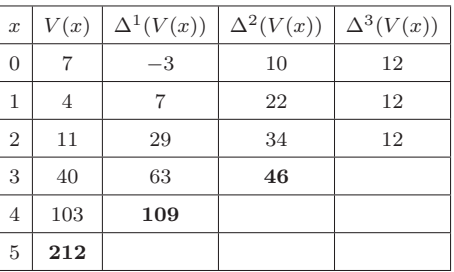

I jeszcze *V* (6), skoro nam tak dobrze idzie:

| $\boldsymbol{x}$ | V(x)           | $\Delta^1(V(x))$ | $\Delta^2(V(x))$ | $\Delta^3(V(x))$ |
|------------------|----------------|------------------|------------------|------------------|
| $\overline{0}$   | $\overline{7}$ | $^{-3}$          | 10               | 12               |
| 1                | 4              | 7                | 22               | 12               |
| $\overline{2}$   | 11             | 29               | 34               | 12               |
| 3                | 40             | 63               | 46               | 12               |
| $\overline{4}$   | 103            | 109              | 58               |                  |
| 5                | 212            | 167              |                  |                  |
| 6                | 379            |                  |                  |                  |

Działa! Trzy dodawania i mamy obliczoną kolejną wartość wielomianu trzeciego stopnia.